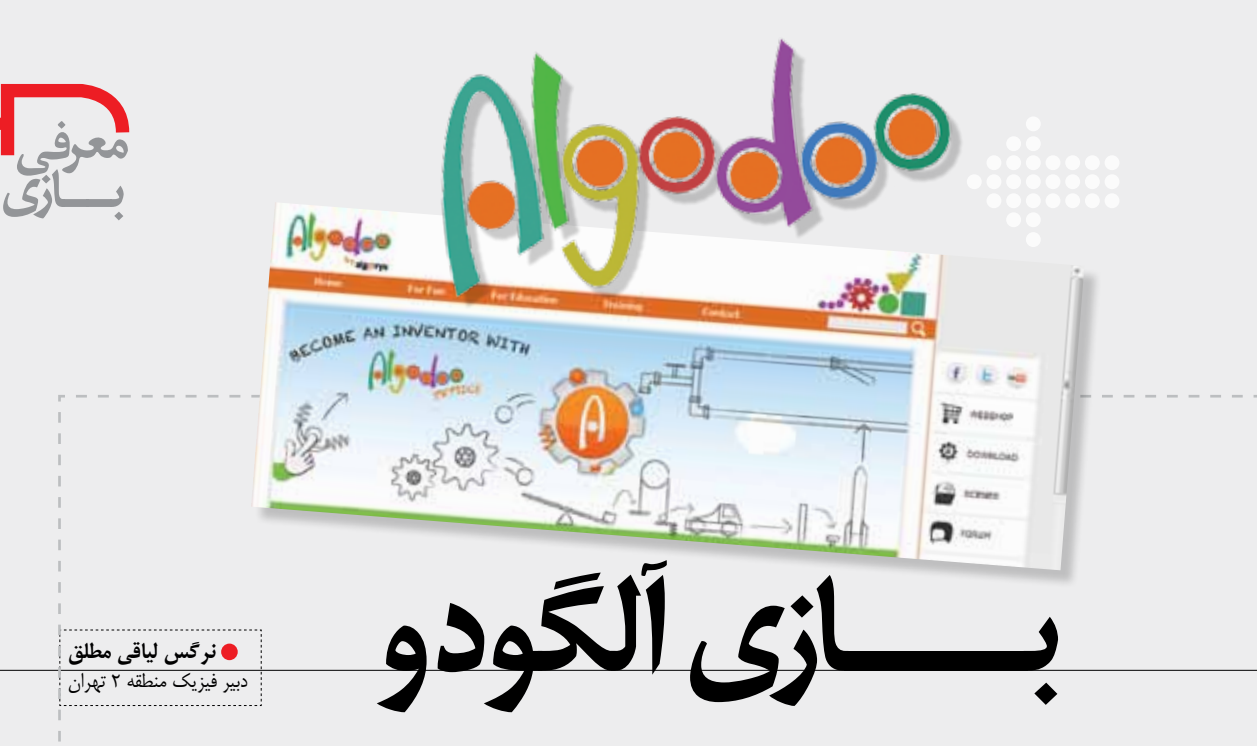

در ایــن شــماره، میخواهیم نرمافــزاری را معرفی کنیم که به دلیل ســرگرمکنندگی بســیار بالا میتوان آن را یک بازی رایانهای دانست.

این نرمافزار در واقع یک شبیهساز دو بعدی فیزیکی منحصر به فرد اســت، که به صورت دو نسخهٔ«آموزشی» و «فیزیک» ارائه شده است.

«آل گودو»به صورت یک محیط پرتحرک و کارتونی طراحی شده و وسیلهٔ مناسبی برای ساختن محیطهای تعاملی است. با آن میتوان فیزیک را توضیح داد، به اختراعات خیره کنندهای دسـت زد، بازیِهای جالبی طراحی کــرد یا فعالیتهای علمی مناسـب كلاس علوم را آماده ساخت. اين بازي دانش آموزان را تشویق می کند تا خلاقیت و توانایی خود را برای ساخت دانش به همراه لذت بردن از بازی بروز دهند.

در ایــن محیــط اختراعات شــما همانند دنیــای واقعی کار خواهند کرد. شــما می توانید بــا زدن دکمهٔ «پخش»در برنامه، چگونگــي عملكرد آنهــا را در دنياي واقعي درون محيطي دو بعدی مشـاهده کنید و حتی آنها را با دیگــر علاقهمندان به فیزیــک در «آل گو باکس» (Algobox)اشــتراک بگذارید. ابزارهـای موجـود دراین نرمافـزار، ابزارهای ابتدایی و سـادهٔ طراحی دوبعدی هستند. کار با این نرمافزار بسیار ساده است و امکانات فیزیکی مناسبی برای اجرای عملی برخی أزمایشها در فضــای مجازی فراهم می کند، ازجملــه فنر، موتور، طناب، باریکهٔ نور، شـاره، عدســی، تکیهگاه. همچنیــن، این امکان را می دهــد کــه واکنش اجســام را در مقابل جاذبــه، اصطکاک، مقاومت هوا، شكست نور و… مشاهده كنيد.

آل گودو امکانات فیزیکی دیگری هم در اختیار کاربر میگذارد كه از جملهٔ آنها، رسم نمودار حركت جسم، نمايش نيروهاي وارد برجسهم، نمایش بردار سرعت و تکانهٔ جسم، است. برای استفادهٔ بهتر کاربر از امکانات نرمافزار، یک خودآموز در فضای آن طراحی

شده است که کاربر را به خوبی آموزش میدهد.

جذابيت اين بازي ناشي از شبيهسازي واقعي محيط اطراف و زنده بودن شبیهسازی هاست. برای مثال، اگر یک سطح شیبدار طراحی کنید و دایره یا توپی را در بالای آن بگذارید، جدا از آن كه با زدن دكمهٔ پخش، توپ روي آن سطح ميافتد و مي غلطد می خورد، می توانید همان موقع که برنامه در حال پخش اسـت. آن دایره را بردارید و روی سطح شیبدار قرار دهید تا به صورت خودکار قل بخورد یا مکان و جهت سطح شیبدار را تغییر دهید و ببینید که دایره چطور عکسالعمل نشان میدهد. حتی اگر در صحنهای که سـاختهاید، اشـیای متحرک دیگری وجود داشته باشــند، پس از فشــردن دکمهٔ پخش، دایره یا توپی که طراحی كردهايــد با برخورد به ديگر اشــياى صحنه، آن هــا را جا به جا می کند. همچنین، می توانید جنس سطح شیبدار را تغییر دهید و رفتــار توپی را که طراحی کردهاید، روی ســطحهای متفاوت مشــاهده كنيد. حتى مىتوانيد جنس توپ را تغيير دهيد و آن را به آب تبدیل کنید و تغییرات را ببینید!

از ایــن نرمافــزار می¤وانیــد در کلاس درس فیزیــک برای تدریس مباحث گوناگون از جمله حرکت، ماشینها، نور و حتی چگالی بهره ببرید و دانشآموزان را با طراحی، حل مسئله و یا رسه نمودار با استفاده از نرمافزار درگیر کنید. این آزمایشگاه فیزیــک دو بعدی به صورت کاملاً زنده دانش[موزان شــما را سـاعتها سرگرم می کند و کلاس فیزیک لذتبخشی را برای شما و دانش آموزانتان رقم می زند.

برای دریافت آلگودو می توانید به وبگاهwww.softgozar.com بروید و در بخش جستوجو، کلمهٔ algodoo را بنویسید. سپس فایل نرمافزار را دریافت و روی رایانه نصب کنید.

√ منابع

1. http://www.algodoo.com/wiki/About

70

تُسمارة ٣ ( دورة نهم / أذر ماه ١٣٩١